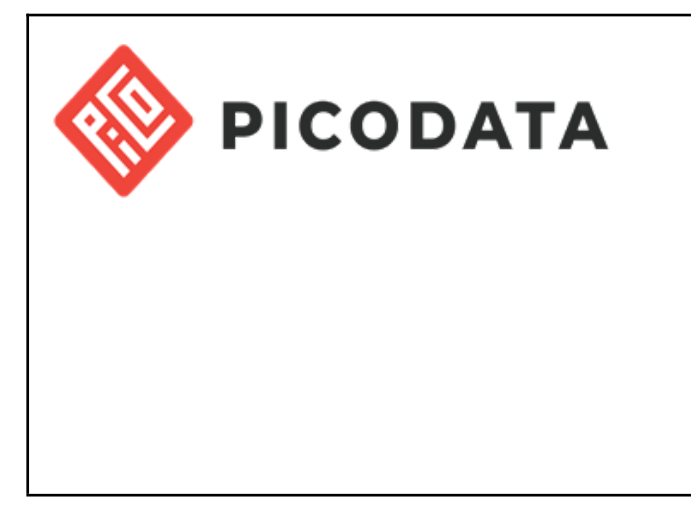

**Документация продукта**

**ООО «Пикодата»**

ОГРН 1197746412874

ИНН/КПП 9729286114 /771701001

## PICODATA

# Описание процессов, обеспечивающих поддержание жизненного цикла ПО

### Термины и сокращения

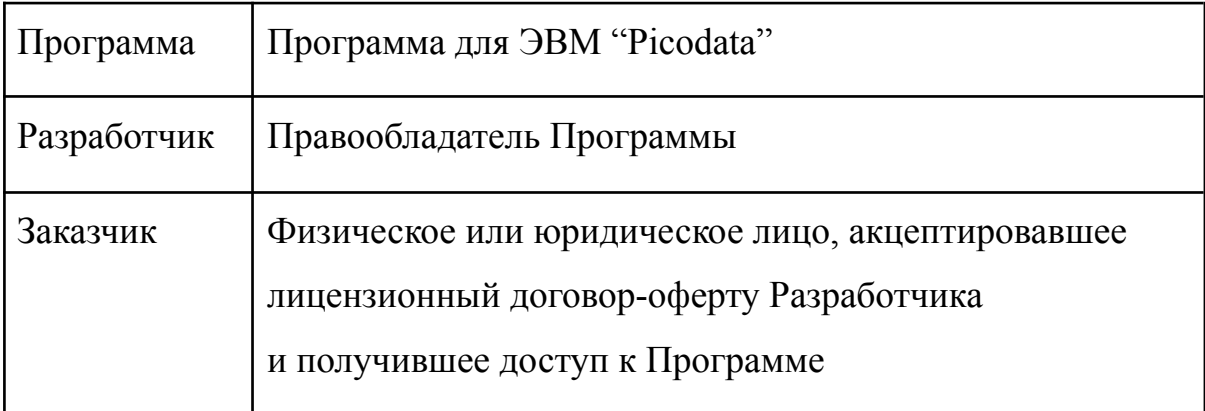

### Поддержание жизненного цикла Программы

Поддержание жизненного цикла Программы осуществляется за счет сопровождения Программы и включает в себя проведение модернизаций Программы в соответствии с собственным планом доработок и по заявкам клиентов, консультации по вопросам установки и эксплуатации (по телефону, электронной почте) Программы.

В рамках технической поддержки Программы оказываются следующие услуги:

- помощь в установке Программы;
- помощь в настройке и администрировании Программы;
- помощь в установке обновлений Программы;

– помощь в поиске и устранении проблем в случае некорректной установки обновления Программы;

– пояснение функционала модулей Программы, помощь в эксплуатации Программы;

– общие консультации по выбору серверного программного обеспечения для обеспечения более высокой производительности работы Программы.

### Устранение неисправностей, выявленных в ходе эксплуатации Программы

Неисправности, выявленные в ходе эксплуатации Программы, могут быть исправлены двумя способами:

‒ Массовое автоматическое обновление компонентов Программы;

‒ Единичная работа специалиста службы технической поддержки по запросу пользователя.

В случае возникновения неисправностей в Программе, либо необходимости в её доработке, Заказчик направляет Разработчику запрос. Запрос должен содержать тему запроса, суть (описание) проблемы и логи (журнал работы) Программы.

Запросы могут быть следующего вида:

– наличие Инцидента – произошедший сбой в системе у одного Пользователя со стороны Заказчика;

– наличие Проблемы – сбой, повлекший за собой остановку работы/потерю работоспособности Программы;

– запрос на обслуживание – запрос на предоставление информации;

– запрос на развитие – запрос на проведение доработок Программы.

Запрос направляется Заказчиком либо Пользователями Заказчика через сервис «Помощь» в Программе. В случае, если указанный способ недоступен, Заказчик вправе направить запрос с помощью формы обратной связи по адресу <https://picodata.io/contact/>.

Разработчик принимает и регистрирует все запросы, исходящие от Заказчика, связанные с функционированием Программы. Каждому запросу автоматически присваивается уникальный номер.

Уникальный номер запроса является основной единицей учета запроса и при последующих коммуникациях по поводу проведения работ следует указывать данный уникальный номер.

После выполнения запроса Разработчик меняет его статус на «Обработано», и при необходимости указывает комментарии к нему.

Разработчик оставляет за собой право обращаться за уточнением информации по запросу, в тех случаях, когда указанной в запросе информации будет недостаточно для выполнения запроса Заказчика. Лицензиат в этом случае обязуется предоставить информацию, включая журнал событий из компонентов и прочие необходимые атрибуты систем.

#### Совершенствование Программы

Программа регулярно развивается: в нем появляются новые дополнительные возможности, оптимизируется нагрузка ресурсов ПК, обновляется интерфейс.

Пользователь может самостоятельно повлиять на совершенствование продукта, для этого необходимо направить предложение по усовершенствованию пользуясь сервисом обратной связи по адресу [https://picodata.io/contact/.](https://picodata.io/contact/)

Предложение будет рассмотрено и, в случае признания его эффективности, в Программу будут внесены соответствующие изменения.

### Техническая поддержка Программы

Пользователи могут направлять возникающие вопросы посредством сервиса обратной связи по адресу <https://picodata.io/contact/>.

### Информация о персонале

Пользователи Программы должны обладать навыками работы с персональным компьютером на уровне пользователя.

Для работы с Программой пользователю необходимо изучить документацию к Программе, расположенные по адресу <https://picodata.io/product/>